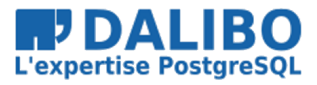

TITRE : Anonymization et Masquage Dynamique avec PostgreSQL SOUS-TITRE :

## BONJOUR

- Damien Clochard
- PostgreSQL DBA & Co-foundateur de Dalibo
- Président de l'association PostgreSQLFr
- Je ne suis pas juriste !

## MON CHEMIN

#### **MENU**

- RGPD : 1 an plus tard…
- Pourquoi c'est difficile ?
- Flux d'anonymisation
- PostgreSQL Anonymizer
- 7 Techniques d'anonymisation

#### RGPD

- Droits Individuels
- Principes
- Imp[act](https://ico.org.uk/for-organisations/guide-to-data-protection/guide-to-the-general-data-protection-regulation-gdpr/individual-rights/)
- Pseudonymisation vs. Anonymisation

## RGPD : LES DROITS INDIVIDUELS

- droit à l'information (Art. 13 et Art. 14)
- droit d'accès (Art. 15)
- droit de rectification (Art. 16)
- droit à la portabilité (Art 20)
- droit d'opposition (Art. 21)
- **droit à l'oubli** (Art. 17)
- **droit à la limitation du traitement** (Art. 18)
- droit de décision automatisée (Art. 22)

(sources: Individual Rights)

# RGPD: PRINCIPES & CONCEPTS

- Licéité, loyauté, transparence
- Sécurité
- Minimisation des données
- **Privacy By Design**
- Data Protection By Design
- **Pseudonymisation**
- **Limitation du stockage**
- Précision
- Limitation des finalités

(source: GDPR Principles)

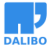

RGPD

## SANCTIONS ARE COMING

- Juillet 2019 : 110M€ pour Marriott (UK)
- Juillet 2019 : 204M€ pour British Airways (UK)
- Juin 2019 : 400k€ pour Sergic (France)
- Juin 2019 : 250 k€ pour LaLiga (Espagne)
- Mai 2019 : 170 k€ pour la ville de Bergen (Norvège)
- A[vril 2019 : 200k€ pour Airbus \(Fran](http://www.privacy-regulation.eu/fr/32.htm)ce)
- etc.

(source: GDPR Enforcement Tracker)

# ATTENTION À L'ARTICLE 32 !

La plupart des scanctions concernent l'article 32 :

« Mesures techniques et organisationnelles insuffisantes pour assurer la sécurité de l'information »

Autrement dit : **"Fuites de données"**

(source Article 32 - Sécurité du traitement)

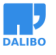

#### PSEUDONYMISATION

« traitement de données à caractère personnel de telle façon que celles-ci ne puissent plus être attribuées à une personne concernée précise sans avoir recours à des informations supplémentaires »

## PSEUDONYMISATION != ANONYMISATION

- Pseudonymisation est méthode de protection de données.
- Exemples : Chiffrement ou Hashage
- Les données peuvent reconstruites avec des **données supplémentaires**
- Les données pseudonymisées restent soumises au RGPD
- L'anonymisation est la seule véritable porte de sortie

# POURQUOI C'EST DIFFICILE ?

- Singularisation / Singling Out
- Recoupements / Linkability
- Inférence

(source: WP29 Opinion on Anonymisation Techniques)

#### SINGULARISATION / SINGLING OUT

Identifier un sujet à partir de valeurs rares ou extrèmes

**SELECT** \* **FROM** employees;

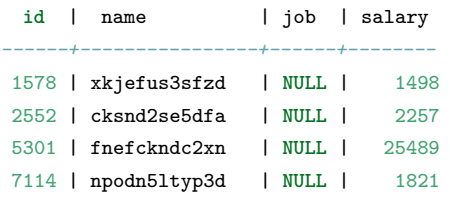

## RECOUPEMENTS / LINKABILITY

Identifier un sujet en utilisant des jeux de données externes

- Notes Netflix + Notes IMDB
- Registre d'un hopital + Liste électorale

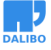

POURQUOI C'EST DIFFICILE ?

(sources: [Netflix prize](http://latanyasweeney.org/work/identifiability.html) + Hospital Reidentification )

# INFÉRENCE

Identifier un sujet en regroupant plusieurs **identifiants indirects**

87% de la population des Etats-Unis est identifiable à partir de la date de naissance, du genre et du code postal.

(source : Latanya Sweeney)

## C'EST PERDU D'AVANCE !

On ne peut pas prouver que la **ré-identification** est impossible

(source: De-indentification still doesn't work)

## LE RGPD RECONNAIT LE PROBLÈME

« Pour déterminer si une personne physique est identifiable, il convient de prendre en considération l'ensemble des **moyens raisonnablement susceptibles d'être utilisés** par le responsable du traitement ou par toute autre personne pour identifier la personne physique directement ou indirectement »

(source: Recital 26)

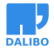

# MESURER LA PRISE DE RISQUE

Il faut mesurer le "risque raisonable" de ré-identification de manière régulière.

# FLUX D'ANONYMISATION

*Objectif :* minimiser le risque de fuites de donnée réduisant la surface d'attaque

C'est aussi une application directe du principe **Limitation du stockage**

EXEMPLE DE BASE

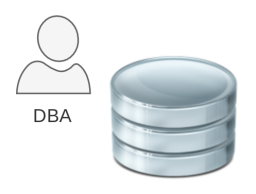

PRODUCTION

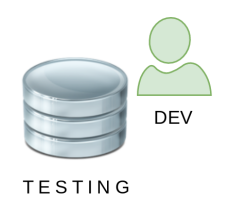

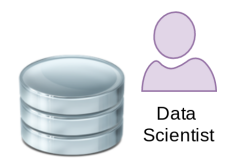

ANALYTICS

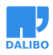

#### FLUX D'ANONYMISATION

## PAS D'ANONYMIZATION

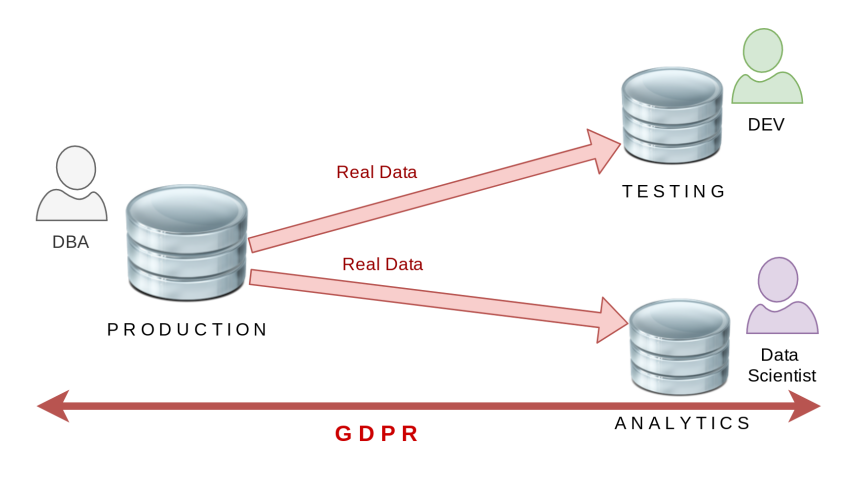

ETL

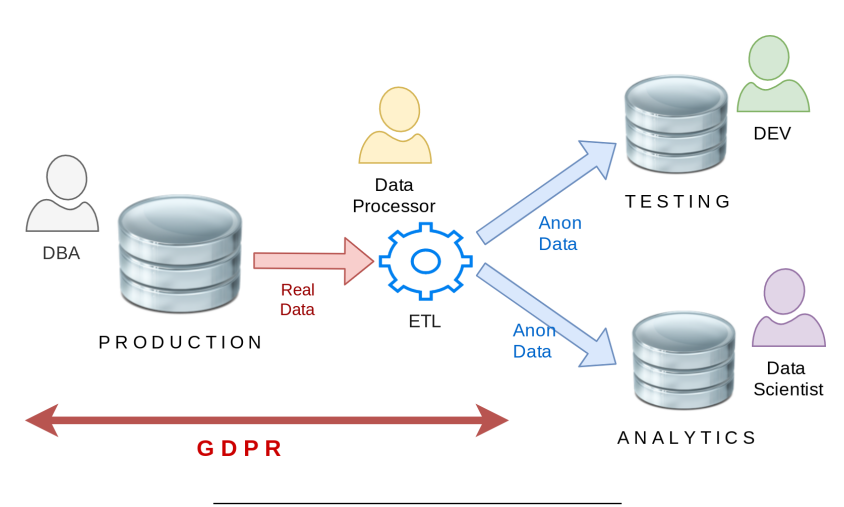

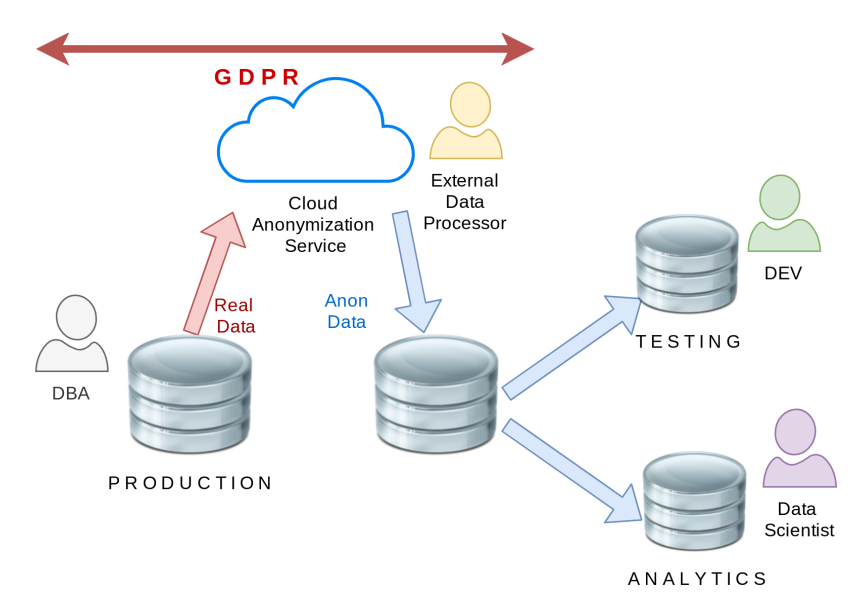

## ANONYMISATION DANS LES NUAGES (!?!)

POSTGRESQL ANONYMIZER

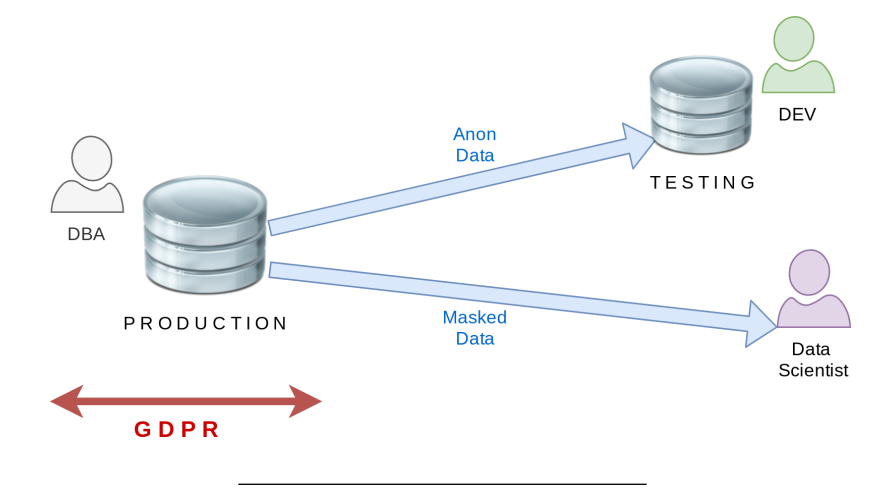

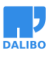

# **A** PostgreSQL

#### **OBJECTIFS**

- Déclarer des règles de masquage à l'intérieur de la base de données
- Anonymiser à l'intérieur de PostgresQL
- Masquage Dynamique ou Substition Permanente
- Un panel de fonctions de masquage
- Reprendre la syntaxe du Masquage Dynamique de SQL Server

## EXAMPLE : DONNÉES RÉELLES

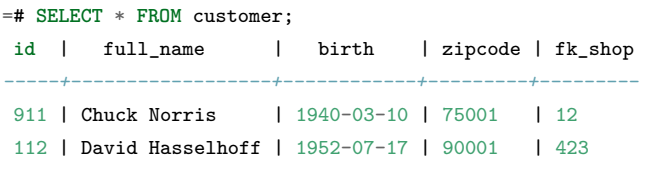

# EXEMPLE : DONNÉES ANONYMISÉES

=# **SELECT** \* **FROM** customer;

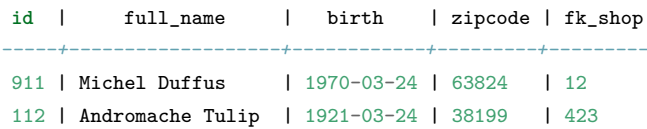

## INSTALLER

A partir du dépot RPM de la communauté :

\$ yum install https://.../pgdg-redhat-repo-latest.noarch.rpm

\$ yum install postgresql\_anonymizer12

## **CONFIGURER**

shared\_preload\_libraries = '[...], anon'

#### CHARGER

=# **CREATE** EXTENSION **IF NOT EXISTS** anon **CASCADE**; =# **SELECT** anon.load();

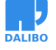

# DECLARER UNE RÈGLE DE MASQUAGE

SECURITY **LABEL FOR** anon **ON COLUMN** customer.zipcode **IS** 'anon.random\_zipcode()';

#### ENSUITE 3 APPROCHES SONT POSSIBLES

- Substitution Permanente ("In-Place Anonymization")
- Export Anonyme ("Anonymous Dump")
- Masquage Dynamique ("Dynamic Masking")

#### SUBSTITUTION PERMANENTE

- =# **SELECT** anon.anonymize\_column('customer','zipcode');
- =# **SELECT** anon.anonymize\_table('customer');
- =# **SELECT** anon.anonymize\_database();

#### SUBSTITUTION PERMANENTE

Réécriture (UPDATE) de toutes les lignes de toutes les tables masquées.

#### EXPORT ANONYME

=# **SELECT** anon.dump();

### EXPORT ANONYME

\$ psql [...] -qtA -c 'SELECT anon.dump()' foo > foo.sql

## MASQUAGE DYNAMIQUE

Exemple de base :

=# **SELECT** \* **FROM** people; **id** | fistname | lastname | phone *----+----------+----------+------------* T1 | Sarah | Conor | 0609110911 (1 **row**)

#### MASQUAGE DYNAMIQUE

Etape 1 : Activer le moteur de masquage

=# **CREATE** EXTENSION **IF NOT EXISTS** anon **CASCADE**;

=# **SELECT** anon.start\_dynamic\_masking();

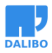

#### MASQUAGE DYNAMIQUE

Etape 2 : Déclarer utilisateur masqué

- =# **CREATE ROLE** skynet LOGIN;
- =# SECURITY **LABEL FOR** anon **ON ROLE** skynet
- -# **IS** 'MASKED';

L'utilisateur masqué a un accès en lecture seule aux données anonymisées.

#### MASQUAGE DYNAMIQUE

Etape 3 : Declarer les règles de masquage SECURITY **LABEL FOR** anon **ON COLUMN** people.name **IS** 'MASKED WITH FUNCTION anon.random\_last\_name()'; SECURITY **LABEL FOR** anon **ON COLUMN** people.phone **IS** 'MASKED WITH FUNCTION anon.partial(phone,2,\$\$\*\*\*\*\*\*\$\$,2)';

#### MASQUAGE DYNAMIQUE

Etape 4 : Se connecter avec l'utilisateur masqué

```
$ psql peopledb -U skynet -c 'SELECT * FROM people;'
id | fistname | lastname | phone
----+----------+-----------+------------
T1 | Sarah | Stranahan | 06******11
(1 row)
```
# TECHNIQUES D'ANONYMISATION

L'extension fournit toute une batterie de fonctions pour appliquer 7 techniques d'anonymization:

- Destruction
- Bruit
- Brassage
- Randomization
- Imitation (faking)
- Destruction partielle
- Généralisation

## **DESTRUCTION**

SECURITY **LABEL FOR** anon

- **ON COLUMN** users.address
- **IS** 'MASKED WITH VALUE ''[CONFIDENTIELLE]'' ';

## **DESTRUCTION**

- Simple
- Rapide
- Efficace

#### **BRUIT**

=# **SELECT** anon.add\_noise\_on\_numeric\_column(user, salary, 0.1)

Toutes les valeurs seront décalées aléatoirement avec un ratio de +/- 10%

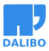

#### **BRUIT**

- Les données restent réalistes.
- AVG() et SUM() sont similaires à l'original
- marche uniquement avec les dates et les valeurs numériques
- Les "valeurs marginales" sont un risque de ré-identification ("singularisation")
- Attention aux attaques par répétition ! Ne pas utiliser avec le masquage dynamique

#### **BRASSAGE**

# **SELECT** anon.shuffle\_column(employee, fk\_company, **id**);

#### **BRASSAGE**

- Les données ne sont pas modifiées
- Parfait pour les clés étrangères
- Marche mal avec les distributions peu ou mal distribuées (ex: booléens)
- La table doit avoir une clé primaire

#### RANDOMISATION

```
=# SECURITY LABEL FOR anon
-# ON COLUMN employee.birth
-# IS 'MASKED WITH FUNCTION
-# anon.random_date_between(''01/01/1920'',now())
-#';
```
## RANDOMISATION

- Simple et rapide
- Utile pour les colonnes avec la contrainte NOT NULL
- A éviter pour les stats et l'analytique

## IMITATION ( FAKING )

=# SECURITY **LABEL FOR** anon -# **ON COLUMN** employee.lastname -# **IS** 'MASKED WITH FUNCTION -# anon.fake\_last\_name()  $-$ #<sup>1</sup>;

## IMITATION ( FAKING )

- Une version plus élaborée de la randomisation
- Parfait pour les dev, les démos, les tests CI, etc.
- Vous pouvez charger vos propres données factices !

#### DESTRUCTION PARTIELLE

```
=# SECURITY LABEL FOR anon
-# ON COLUMN employee.phone
-# IS 'MASKED WITH FUNCTION anon.partial(phone,4,'******',2)';
+33142928107 devient +331******07
```
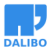

## DESTRUCTION PARTIELLE

- Parfait pour les numéros de téléphone, cartes de crédit, etc.
- Le sujet peut toujours reconnaitre sa donnée
- La transformation est **IMMUTABLE**
- Marche seulement pour les types TEXT / VARCHAR

#### GENERALIZATION

```
SELECT * FROM patient;
    ssn | firstname | zip | birth | disease
-------------+-----------+---------+------------+---------------
 253-51-6170 | Alice | 47012 | 1989-12-29 | Flu
 091-20-0543 | Bob | 42678 | 1979-03-22 | Allergy
565-94-1926 | Caroline | 42678 | 1971-07-22 | Flu
510-56-7882 | Eleanor | 47909 | 1989-12-15 | Acne
```
#### GENERALIZATION

```
CREATE MATERIALIZED VIEW generalized_patient AS
SELECT
 'REDACTED'::TEXT AS firstname,
 anon.generalize_int4range(zipcode,1000) AS zipcode,
 anon.generalize_daterange(birth,'decade') AS birth,
 disease
FROM patient;
```
#### GENERALIZATION

**SELECT** \* **FROM** generalized\_patient; firstname | zip | birth | disease

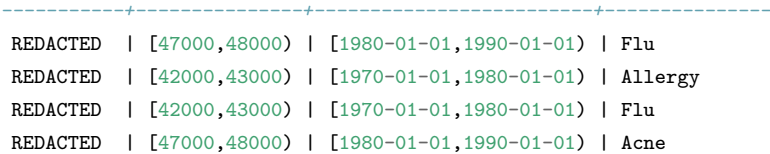

#### **GENERALIZATION**

- Les données restent **vraies** mais moins précises
- Utilise les types RANGE
- Idéal pour les statistiques et l'analyse de données
- Le dégré d'anonymisation est quantifiable avec l'indicateur de k-anonymat
- Le masque dynamique ne marche pas car le schéma est différent
- Inutilisable pour les tests d'intégration

EN RÉSUMÉ

# EN RÉSUMÉ

- Les sanctions du RGPD sont bien réelles
- Les fuites de données sont le plus gros risque
- Reduire la surface d'attaque
- Anonymiser dès que possible
- Anonymiser dans la base de données
- Différentes techniques pour différents usages
- Le chiffrement n'est pas de l'anonymisation !

## [BATAILLE POUR LA VIE PRIVÉE](https://gitlab.com/dalibo/postgresql_anonymizer)

- Les développeurs doivent écrire les règles de masquage
- C'est difficile…. PostgreSQL est un bon point de départ
- La bataille de l'open source est gagnée,
- … il faut maintenant se battre pour protéger la vie privée

#### COMMENT CONTRIBUER ?

- Feedback et bugs !
- Images et geodata
- rejoindre le projet sur :

https://gitlab.com/dalibo/postgresql\_anonymizer

## DALIBO RECRUTE

- DBA de Production
- DBA d'études
- $\bullet$  Développeur $2$ se backend Python
- Commercial Grands Comptes

https://www.dalibo.com/jobs

#### MERCI !

- Contact : damien.clochard@dalibo.com
- Follow : @daamien
- Nos autres Projets : Dalibo Labs

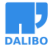